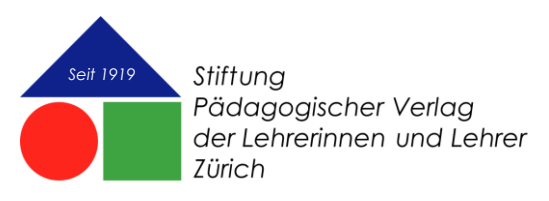

[modellbogen.ch](https://www.modellbogen.ch/)

## **Merkblatt «Kundenportal»**

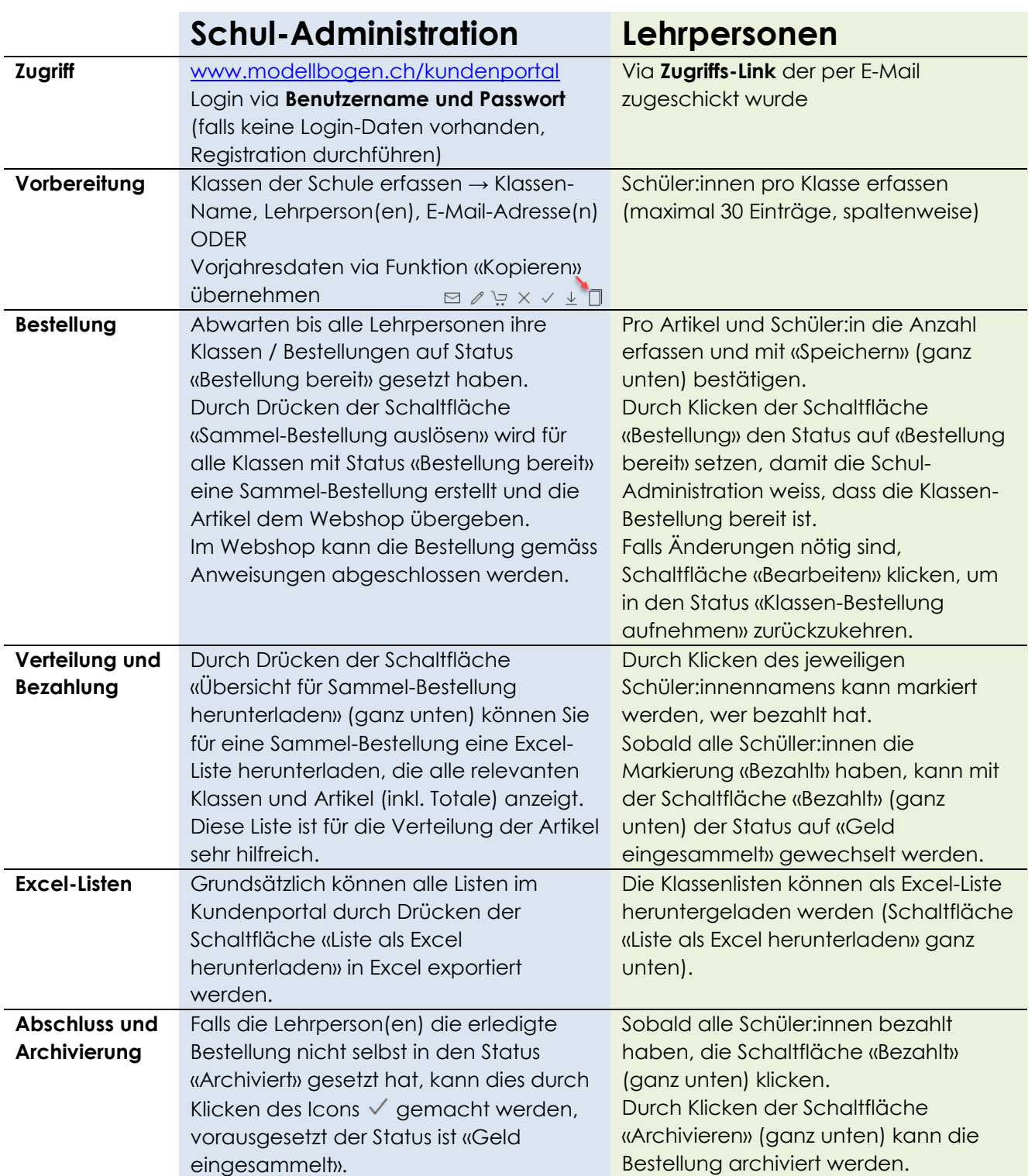

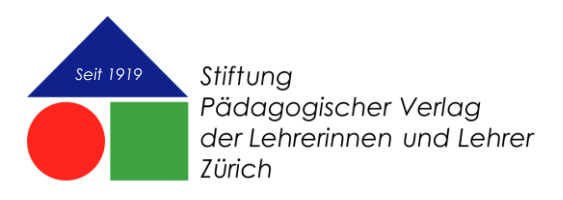

Klassen / Bestellungen können folgende fünf Zustände / Stati (vgl. Spalte «Status») in folgender Reihenfolge einnehmen.

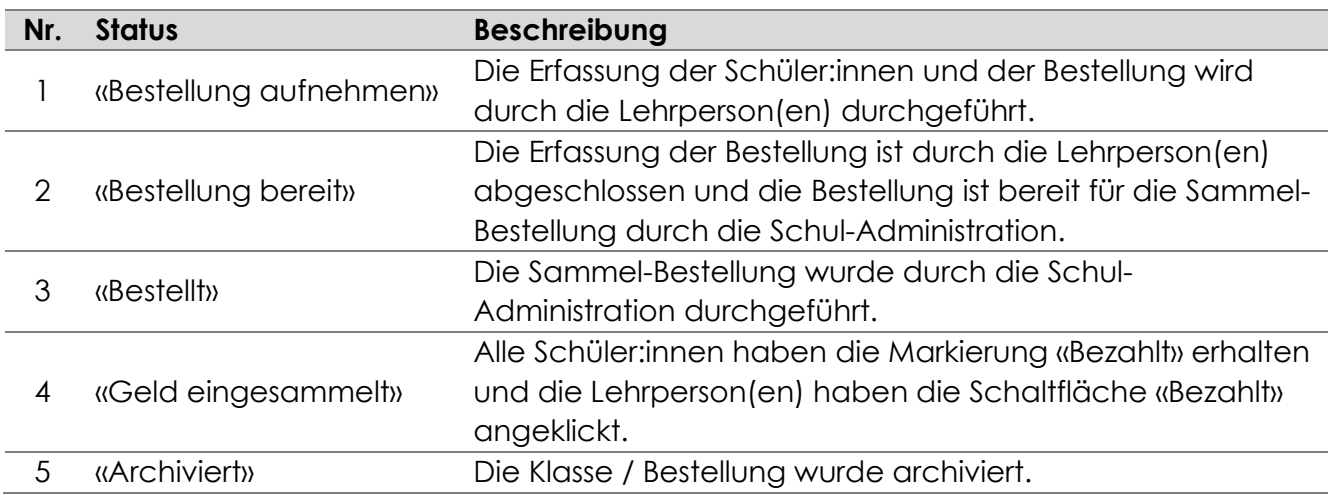

Auf der Webseite [www.modellbogen.ch](http://www.modellbogen.ch/) gibt es zudem in den Rubriken «Bestellung» [\(www.modellbogen.ch/bestellung\)](http://www.modellbogen.ch/bestellung), «Downloads» [\(www.modellbogen.ch/downloads\)](http://www.modellbogen.ch/downloads) und «FAQ» [\(www.modellbogen.ch/faq\)](http://www.modellbogen.ch/faq) nützliche Tipps für den Bestellprozess.

Wir wünschen Ihnen viel Freude bei der Verwendung des Kundenportals.